# **Contents**

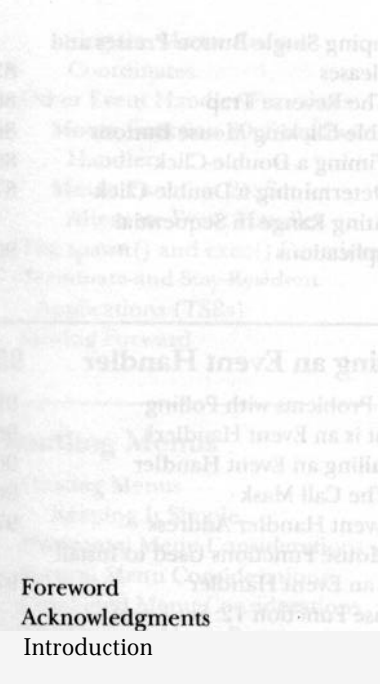

#### xv xvii xix

## **Part I Interfacing with the Mouse**

## **How To Communicate with the Mouse: Interrupt 33 Hex 3**

**1**

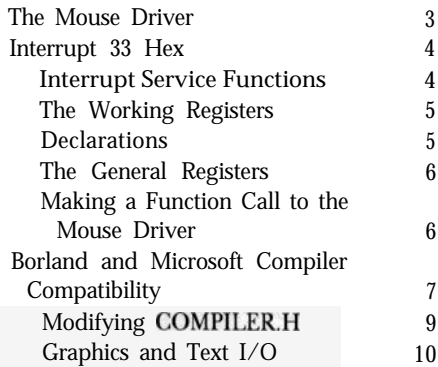

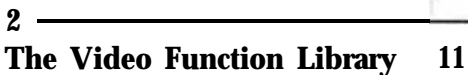

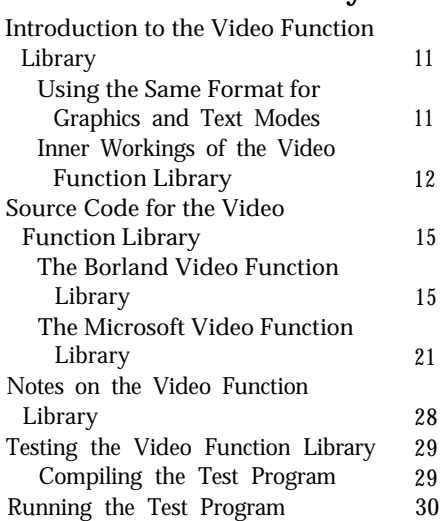

#### **The Ten Necessary Mouse Functions**

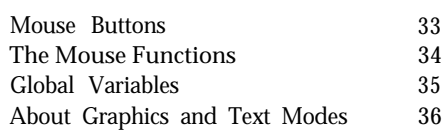

**33**

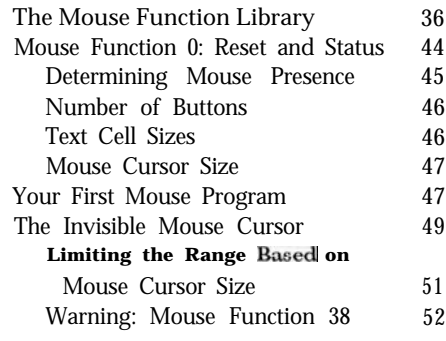

#### **How To Keep A Mouse from Turning into a Rat**

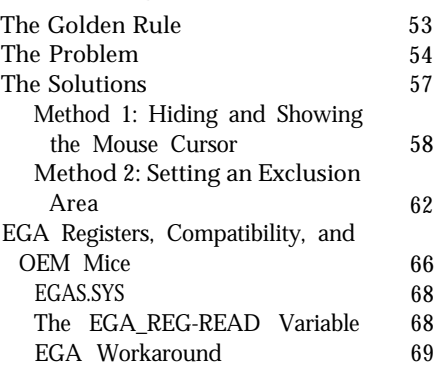

#### **Tracking the Mouse Cursor and Emulating Cursor Movement with the Keyboard**

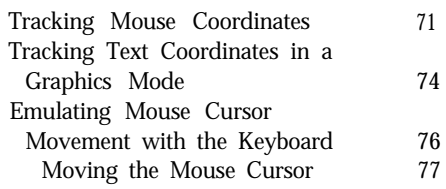

#### **6**

I

## **Determining the Button Status and Limiting the Range of Movement**

The Button Functions

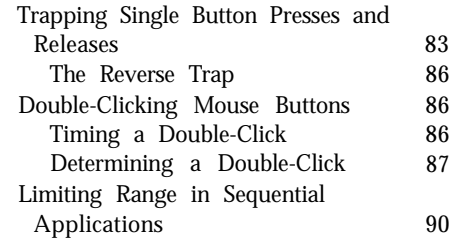

**7**

**53**

**71**

**81** 81

#### **Creating an Event Handler 95**

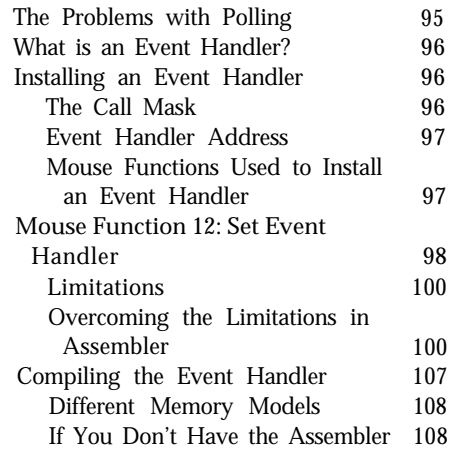

#### **Using the Event Handler 111**

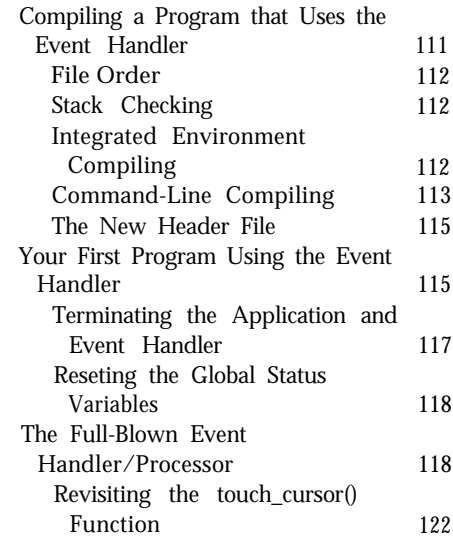

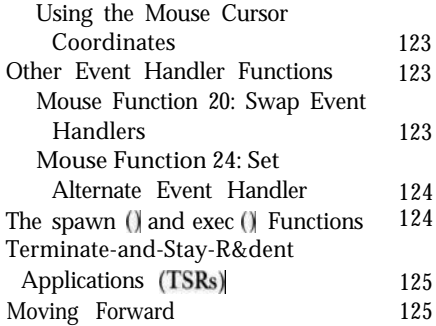

#### **9**

#### **Handling Menus 127**

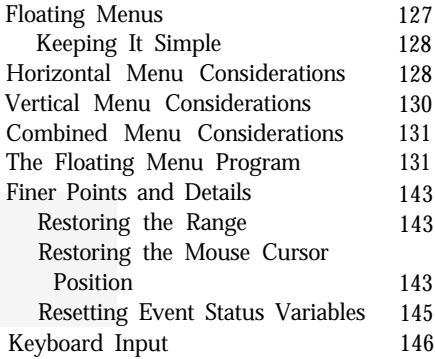

#### **10**

#### **Using the Mouse as a Crosshair 151**

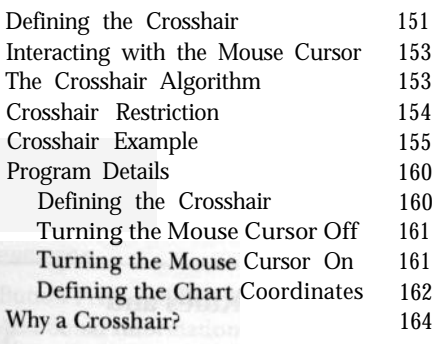

#### 11

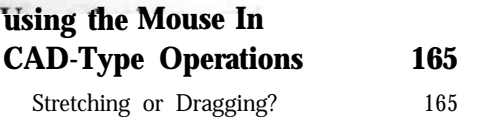

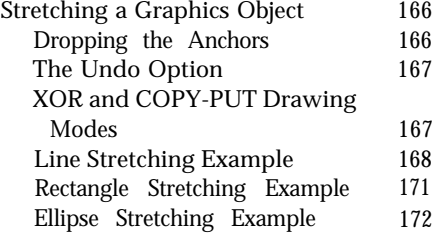

## **12**

 $1.0 -$ 

#### **The Optional Mouse Functions 179**

#### Six New Mouse Functions Using the Optional Functions About the Information Mouse Type and IRQ Number CRT Page Major and Minor Version Numbers 179 184 186 186 187 187

#### **Setting the Speed: Mickeys and Pixels 189**

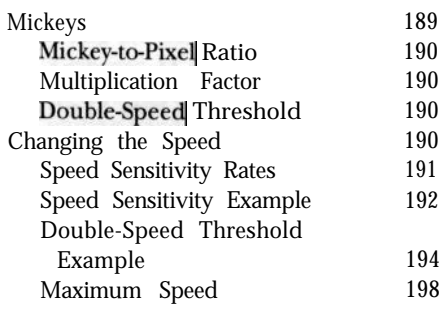

#### **14**

#### **Changing and Managing the Graphics Mouse Cursor 199**

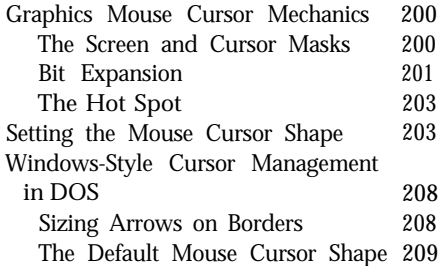

#### **15**

#### **The Mouse's Text Cursor 229**

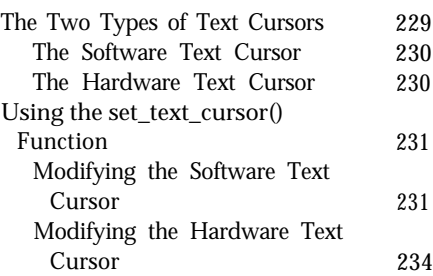

#### **16**

#### **Combining the Functions into One Library 239**

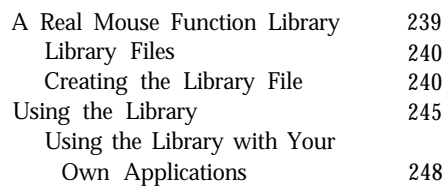

#### **Part II**

**Building Your Own Mouse Cursor and the Elusive 800 x 600 16-Color Mode**

## **17**

#### **Building Your Own Mouse Cursor 253**

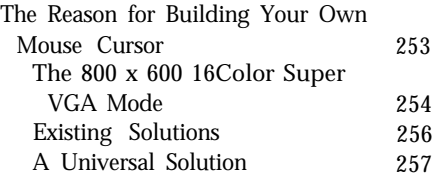

#### **18**

#### **Building the Sprite Driver 259**

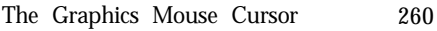

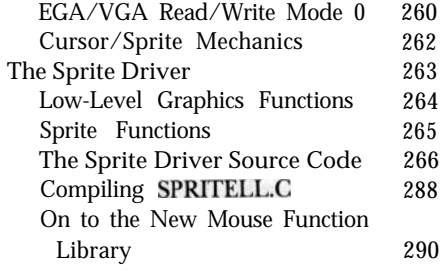

#### **19**

#### **The New Mouse Function Library and Sprite Cursor 291**

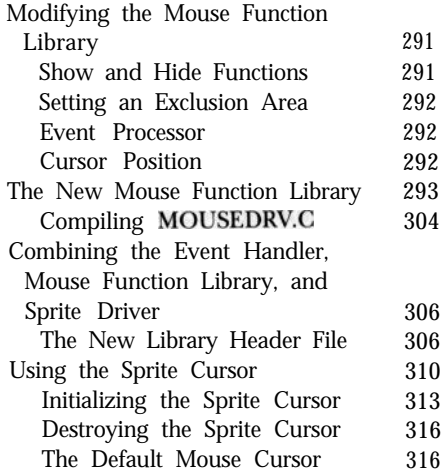

#### **20**

## **The Sprite Cursor in the 800 x 600 16-Color Mode 317**

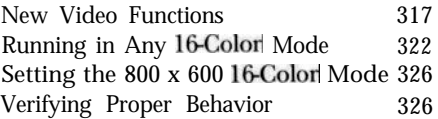

**21**

#### **Sprite Usage Rules and Features**

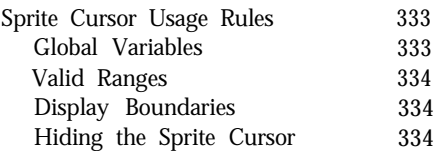

**333**

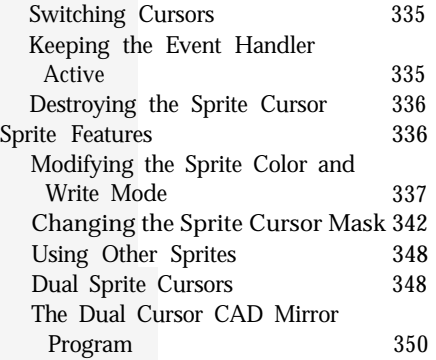

## **Part III Interfacing with the Mouse in Windows**

**22**

#### **The Generic Windows Program 367**

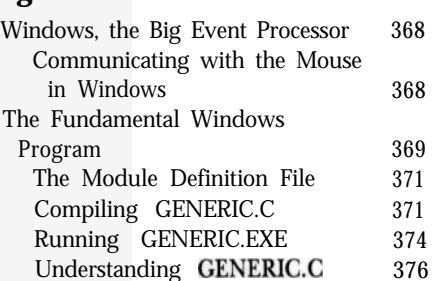

Understanding GENERIC.DEF 380

## **23**

#### **Windows Mouse Button Messages 383**

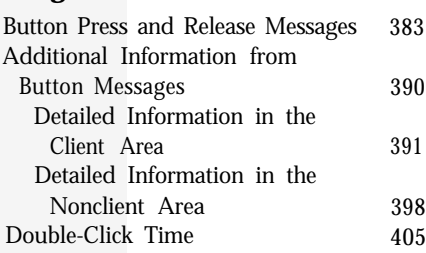

#### **24**

## **Changing the Windows**

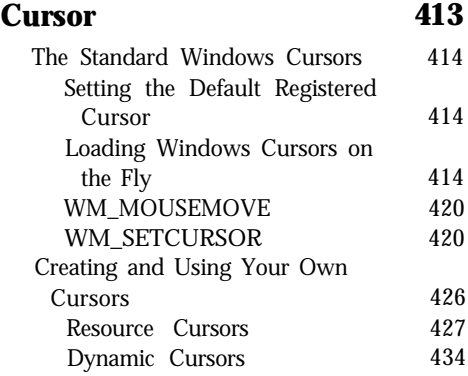

#### **25**

## **Additional Windows Mouse-Related Topics 445**

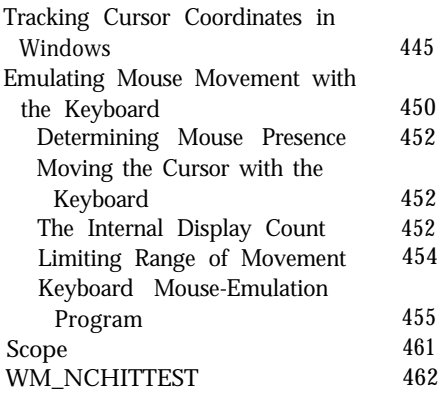

## **Part IV Appendixes**

#### **A The 50 Documented Mouse Functions 465**

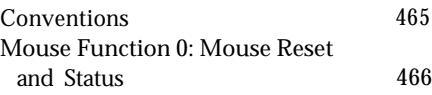

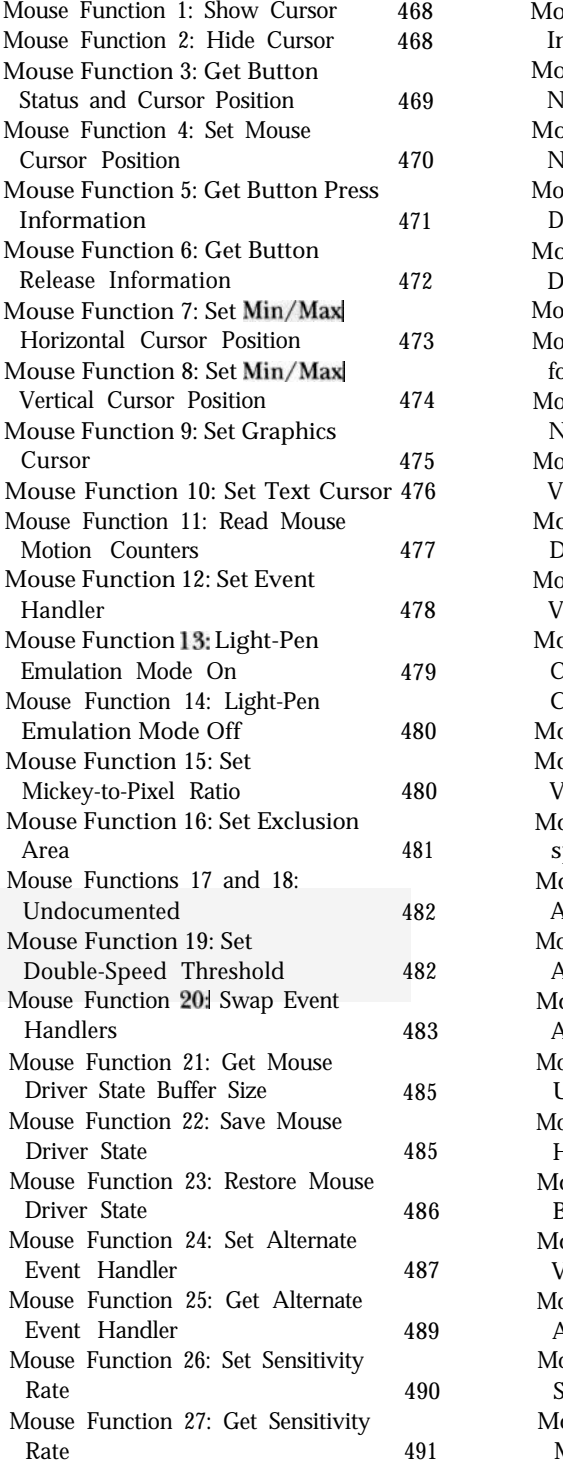

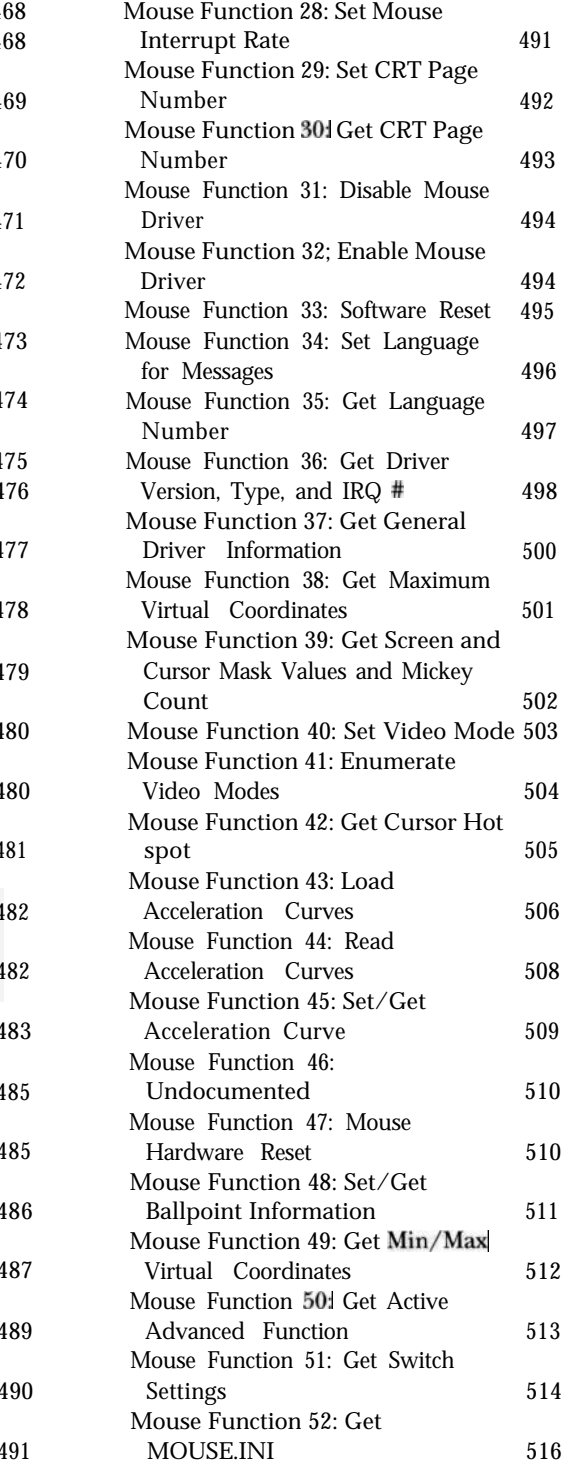

#### **B**

# **Windows Mouse and Cursor Functions 517**

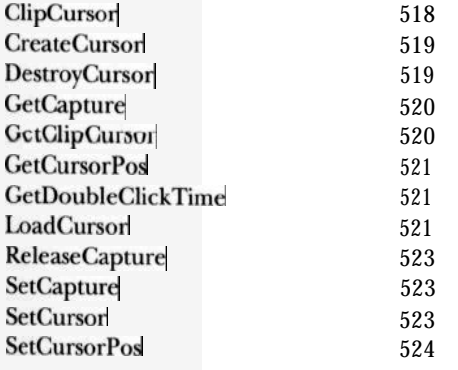

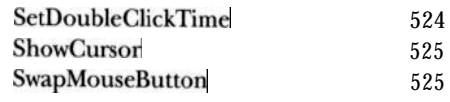

#### $c -$

# **Windows Mouse Messages 527**

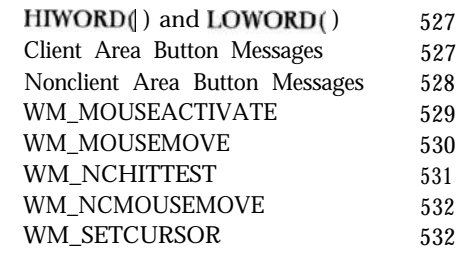